# Предуведомление:

Просьба, если можно, ответьте прямо здесь в файле... так удобнее сличать ответ с вопросом, ....если же необходимо сопроводить ответ картинками /пошаговыми инструкциями и прочим, то как ответьте как считаете нужным в любом формате

Таким выделением показаны содержащиеся в вашем заключении фразы.

Ответьте на все вопросы заданные мной желательно с указанием пошагово(схем если надо), вне зависимости от того, вы или я буду это выполнять.

Далее предлагаю согласовать сроки, обьем и стоимость за которую вы готовы осуществить указанные вами правки, на которые мы договоримся..

#### Далее вопрос:

Чем можете объяснить то, что мало кликов(особенно в ноябре), в рк?

А также низкий процент кликов и малое колл-во показов вверху первой страницы выдачи в группе «аварийные комиссары воронеж»,

Ответ: https://prnt.sc/21cf5ki\_https://prnt.sc/21cfhmr https://prnt.sc/21cg7re\_потерянные показы. Ответы на вопросы в отчетах, таблицы которых возможно комбинировать. Помимо Вас есть еще и конкуренты в online которые влияют и на стоимость рекламных услуг от google.

что видно впо статистике аукционов. Кроме бюджета, который в ноябое был скромный, что повлияло более всего на ваш взгляд?

#### Вопрос о конкурентах

1) А - Вы имеете ввиду что при данном бюджете 700 руб в день я буду иметь одну стоимость перехода с конкурентами?

> Ответ: Нет. Имелось в виду, что Вы МОЖЕТЕ (а не будете) иметь одну стоимость, но он МОЖЕТ показываться чаще. Есть условия ранжирования. Одно из них - чем больше суточный бюджет, тем чаще показывается предпочтение отдается тому кто желает больше потратить. Это просто информация для справки.

Б - Правильно ли то, что если я увеличиваю бюджет дневной то у меня преимущество перед конкурентами, т е моя реклама показывается чаще и больше на первом месте?

Ответ: Нет. Гарантии нет. Занимайтесь аналитикой и отслеживайте изменения - что получаете когда увеличиваете бюджет. Вы не единственный в сети кто, в рекламе использует эти ключи и как и Вы, они желают быть первыми.

В-как рекомендуете в этой связи оптимизировать бюджет исходя из того что есть скликивание и проч:

Ответ: По скликиванию ответы уже были. На перед, практически нет способа.

а1- чтобы постоянно рк включена была, а я корректировал в течении дня сумму рк в день? (для того чтобы в пиковые часы ставить больше сумму, в более спокойные поменьше.. для того чтобы при скликивании не сожрало все)

Ответ: Для этого есть корректировка в %. На старте кампании настраивается бюджет на уровне кампании, далее регулируете в корректировке через %. Не забывайте, что Google может уйти на обучение после изменений – следите за статусами.

а2 –включать и выключать рк в нужные часы (по той же причине)

Ответ: Для этого есть часы которые регулируют когда показывать, а когда не показывать. Они у Вас уже отрегулированы и их возможно корректировать.

а3-чтобы рк была включена постоянно но я клал деньги в нужное для меня время, то есть как бы набегами, и включал сумму рк повыше в это время, для обхода конкурентов в нужные часы?

Ответ: Рекламу если запустили, то должна работать и набирать статистику и показатели. Как ее оптимизировать при условии – сегодня включил, завтра выключил – не знаю. Бюджет как минимум на неделю должен пополняться.

2) Ночью стоимость перехода падает , но и активность пользователей тоже, ее практически нет , а та что есть нецелевая и просто жрет деньги…плюс к тому ночью могут поскликивать (тк контроля нет ) и такие варианты тоже были , а выясняется что денег на рк уже нет с утра)

### Вопрос о скликивании

-Как я могу посмотреть с какого адреса идеть скликивание, где узнавать подобную инфу, если можно поподробней.

Ответ: только после того как оно прошло так как статистика за день, полностью отображается практически на следующий день.

-Какое колл-во людей могут иметь один IP адрес?

Ответ: на этот вопрос ответят провайдеры которые предоставляют услугу интернет.

Настройки – Google Реклама

Не нашел где менять стратегию назначения ставок, вот мой путь поиска Ответ: <https://prnt.sc/21cm0b5>

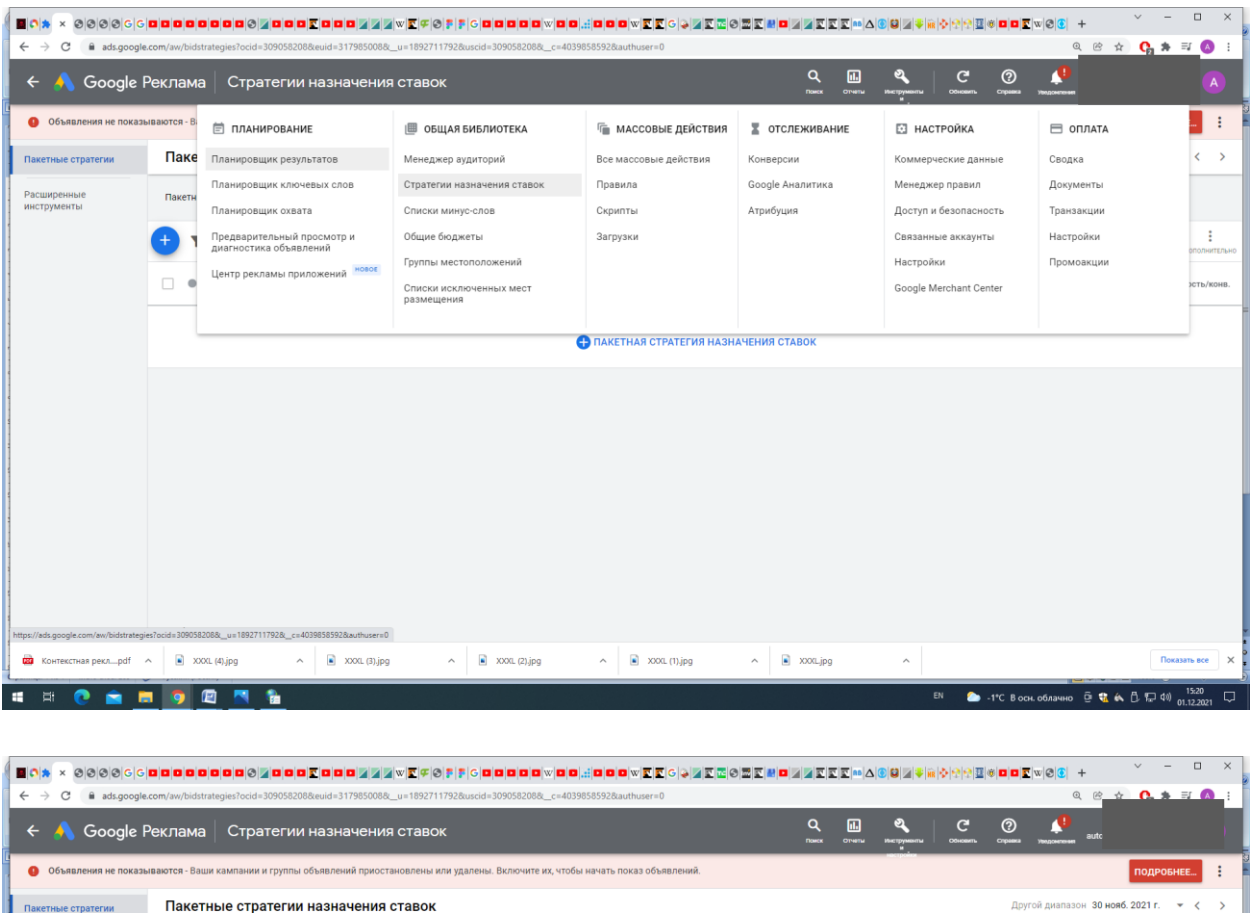

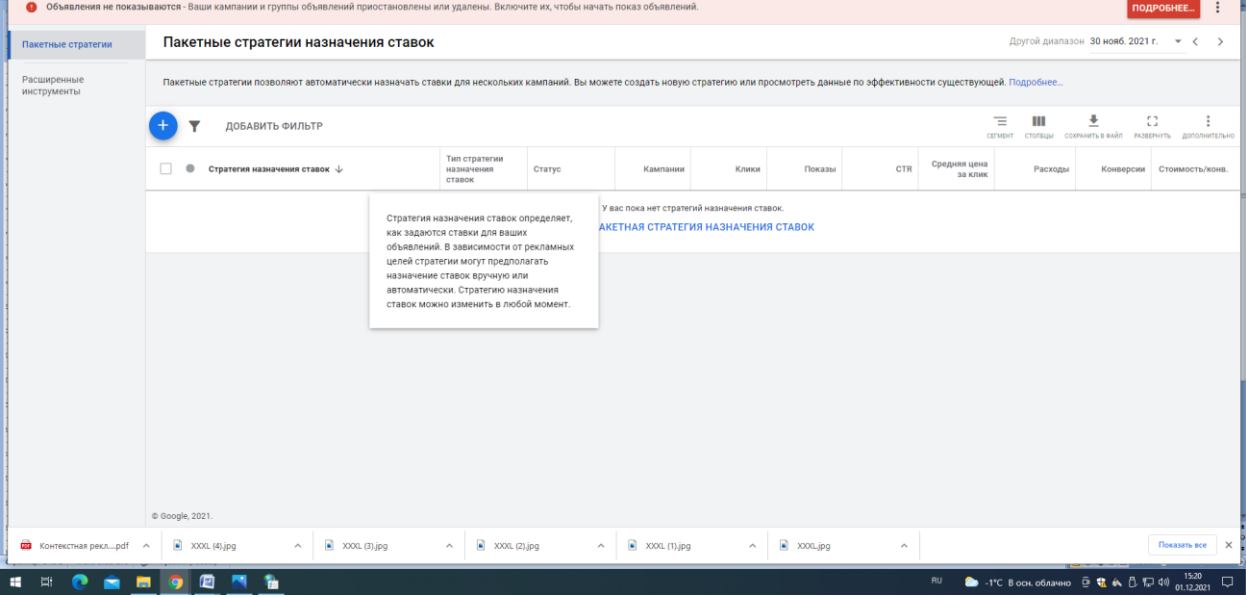

Тут пакетные стратегии и расширенные инструменты. Поясните пошагово как это найти

Исходя из Вашего выбора, для Вас важен просмотр рекламы, а не клики или конверсии

я. Рекомендую протестировать стратегии: «Максимальное количество кликов»; «Максимум конверсии». Из числа многих, Google выбирает тех, кто с большей вероятностью кликнет по рекламе или совершит конверсию на сайте. ) «Целевой процент полученных показов» больше подходит для рекламы в КМС

Что значит «просмотр рекламы »

Ответ: Просмотр рекламы это просто показать, чтоб увидели. Google показывает всем кто может увидеть. В других вариантах стратегии, он будет стараться показать чаще тем кто может проявить

интерес к рекламе. Сделайте копию кампании и измените стратегию. Если результат не понравится, всегда сможете вернуться к стратегии с показами.

понятно , но суть в том, что важны клики , то есть клик это почти звонок по рекламе, а звонок это почти клиент в нашем случае. Если будет много просмотров без кликов то это не годиться. Далее вы пишите что Google выбирает тех,… … но каким образом гугл это узнает ,

Ответ: Мы авторизуемся в аккаунтах Google и проявляем интересы в интернете. Статистика собирается. + есть на сайтах и в браузерах Coockie где собирается информация.

как он узнает у кого случилось сейчас ДТП и ему нужно оформление , как правило люди имееноо в этот момент и набирают и имеено такие звонки нам и нужны.

Что такое «больше подходит для рекламы кмс?»

Ответ: Не понял вопрос. У гугла есть рекламная сеть КМС <https://prnt.sc/21cn91u>

## Устройства

.

Чтобы вам было более понятно, то люди звонят именно после ДТП,

Ответ: Я это понимал когда работал.

в этот момент …все те, кто ищут чего спокойно сидя дома, сравнивают и прочее, то это не наши клиенты , они нам не нужны., они просто жрут деньги рк и никуда не переходят.Имеено этим и обусловлено то, что исключены компы и планшеты в рк, так как это просто расходы и дополнителное скликивание.

Про обьявления с номером телефона интересно, уверен что это нужно сделать. , я указывал номер в расширениях, вот тут но думаю что это не то .

Ответ: Да, это немного другое – как дополнение идет. То, номер прям в заголовке в первой строчке – как заголовок идет.

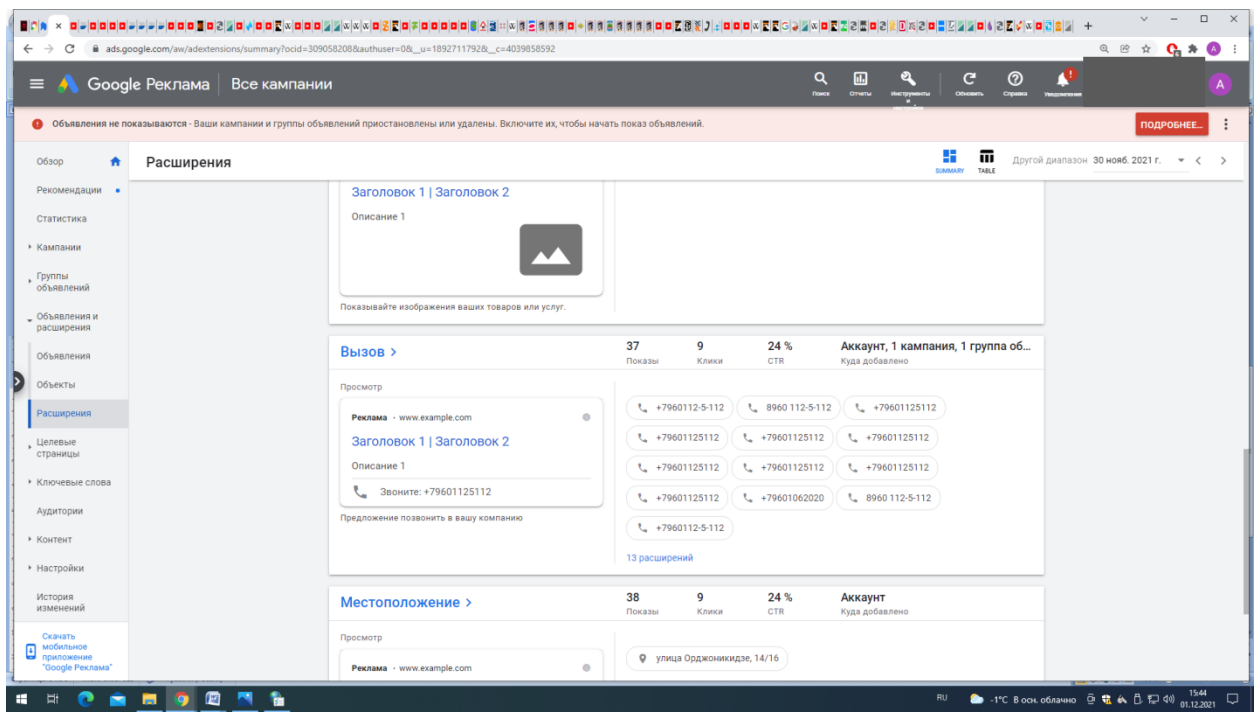

Вообще что скажете про составленные мною расширения?

Ответ: По ним ни чего особенного не сказать. В данном роде/виде объявлений эти расширения составляются всегда. Чем больше их возможно создать, затем использовать, тем лучше.

Я думаю что они далеко не полные и над ними надо рабоатть , токлько в каком направлении?

Как включить и настроить обьявления с номером телефона?

Ответ:<https://prnt.sc/21coso8> Закачайте google ads editor

И как проверить что указан нужный телефон?

Ответ:<https://prnt.sc/21cp3bb>

# Местоположение для показов рекламы

При накоплении статистики, получаете возможность понять где показывать выгодно, а где можно отключить в целях экономии (не ликвидную группу) . Меня интеерсует в первую очередь и вообще звонки с города, мы работаем по городу, потому в этой связи имеет ли смысл разделять на регион и город?

Ответ: ДА

# Метод таргетинга

На Колыме могу внести поиск «Аварийный комиссар Воронеж» и увижу объявление. Это важное наблюдение, надо срочно исправить. Опять же напомню что у меня интерес только в людях которые находятся в городе и звонят соответсвенно находясь в нашем городе, либо вблизи него –около 10-15км , не более. Все остальное это просто трата бюджета.

Из-за этого я вычленил почти все области кроме Воронежской, т к ранее звонили из Севастополя и прочее.

Измените это сами и напишите где это найти можно для дальнейших самостоятельных работ.

Ответ: <https://prnt.sc/21cposj>

## Дневной бюджет – для справки

Цена клика в разных обьявлениях разная, как это посмотреть ?

# Ответ: <https://prnt.sc/21cpw0i>

Я где то в группах/ключах увеличивал цену и наоборот ,как теперь посмотреть где какая цена чтобы понять в какой группе на каких ключах какая цена ?

Ответ: В настройках. На уровнях кампании, групп, объявлений.

Где найти корректировки по возрасту и полу?

## <https://prnt.sc/21cqdks>

Раньше я их периодически менял(в зависимости от результативности каждой категории) , сейчас просто не могу найти.

Насчет формулы, правильно ли что если у меня указан низкая ценна клика , то это формула не совсем работает , так как просто на меня переходить не будут тк я буду по цене аукцион проигрывать и в т таком случае не будет переходов на мой сайт. СООтветсвенно цену клика надо ставить в значимых группах больше и это повысит вероятность его хорошего места на странице и клика соответственно?

Ответ: Та формула это простая математика, а потратить деньги потратите в любом случае. Просто нет возможности из меньшего получить большее. Конечно, если вы не можете платить стоимость , то товара вам не будет.

#### Ключевая фраза

Оператор «+» в Google ads не работает так как в Яндекс Директ А как она работает в гугл?

Ответ: Ответ в справке google, как фразовое соответствие.

Вы что рекомендуете , как это использовать/не использовать ? или корректировать?

Ответ: Просто учитывайте при настройках, на какие запросы вас будут видеть.

# UTM-метки в URL

Поменяйте на «да»…

И поясните как это работает? Как метки влияют на показы/клики?

Ответ: На это уже слишком много статей в интернете. Задайте запрос «UTM-метки это» или «что такое UTM-метки».

Я занимаюсь аналитикой на уровне рк , то есть ежедневно смотрю рк, клики , изменения и прочее.

### Минус-слова в Google Ads

Правильно понимаю, что все минус слова которые имеют отношение к аварии , ГИБДД, ДТП и прочее надо удалить

Ответ: или обработать фразовым соответствием. Принимать решение Вам.

, потому как они по теме схожи с ключевыми словами…и потому из-за их присутствия в минус словах может быть снижен показ по ключевым словам?

#### Конверсия и Google реклама

Интерсные предложения,

я согласен, но быстрее и лучше это получится у вас.

Ответ: От Вас Exl с названием конверсии (как назовете), Ссылкой на страницу где она происходит, ссылкой на скриншот где указано то, где создается конверсия и описанием условий при которых эта конверсия. Стоимость работ 1600р.

# Корректировка ставок устройств

Понял..Получается мои корректировки не работали..

Ответ: Работали. Вопрос в том как они работали, как Вам надо или как то еще.

Но вы говорите корректировки для групп не используются, если корректировка на уровне кампании понижает ставку на 100 % , а каким образом мне тогда понизить/убрать звонки например с планшетов?

Ответ: на планшетах поставьте -100 (или -90).

Понизить на 95% и тогда будет использоваться корректировки на уровне компании в нужных мне мобильниках на 130%?

Ответ: Планшет на мобильник не влияет.

То есть я ставлю ставку например те же 130% для мобильных устройств и понижаю для планшетов на 95%

Ответ: Ответ выше

и у меня в группах тоже должно стоять в корректировках 130% чтобы это работало?

Ответ: Если нет других корректировок, например возраста.

Т. к гугл ориетируется на корректировку в группах как я понял

у Вас проходит на уровнях: | кампании (не рабочая для mobile); | группы (рабочая для

mobile).

Ответ: Корректировка для мобильников, указанная на уровнях кампании и группы, рабочей является только та, что работает на уровне группы.

Что значит не рабочая для мобайл? У меня в компании нет такой отметки?

Ответ: Есть такая отметка https://prnt.sc/21csvz0 https://prnt.sc/21ct0pl

Или сама компания не может быть заточена только под мобайл?

Ответ: Может если использовать корректировки.

# Корректировка ставок возраста

Каждая ваша возрастная группа имеет свой размер корректировки стоимости перехода (клика)

В зависимости от группы объявлений корректировка стоимости перехода (клика), в каждой возрастной группе разная

Подскажите где мне это найти?

Ответ: Ответ был выше. + https://prnt.sc/21ctd9u

( а так же корректировки по полу), раньше я делал эти корректировки, давно к ним не возвращался. Это сделано в борьбе со скликиванием (ингодя я понижыл процент тех групп которые были в этом замечены) и для приоритетности по клиентам, т.к например есть группы которые поджирают бюджет без результата.

Правильно ли это ан ваш взгляд? Какие недочеты есть в этом способе?

Ключевая фраза

Можете привести конкретный пример?

Как быть например с группой «аварийный комиссар воронеж»? поместить в нее все что касается именно этого и убрать лишнее типа «оформление ДТП » и проч. То есть в группе должно все крутиться возле этой фразы? Тогда эффект будет максимальный? Верны ли мои рассуждения?

Ответ: Будет только лишь легче проводить аналитику и легче работать с корректировками цены

# История изменений

Кампании требует 5,7 дней для прохождения обучения в момент первоначального запуска и после каждой корректировки. Кампания «Аварком» имеет 423 корректировки за 29 дней. Получается что после каждой правки надо выждать 5-7 дней, а лучше чуть больше чтобы понять результативность?

Ответ: Это Вам решать. Просто надо это понимать.